## **UrBackup**

[My 2 cents summary of urbackup server options BTRFS vs ZFS vs windows-N](https://forums.urbackup.org/t/my-2-cents-summary-of-urbackup-server-options-btrfs-vs-zfs-vs-windows-ntfs/7419)

## **Server**

- use BTRFS
- Disable Image backups (can be enabled per client/group)
- Server -> Settings -> Advanced -> Run backups with background priority on the clients

## **Client**

## **Windows**

- By default C:\Users is added to Default directories to backup list.
- Additionally smart exclusion list is generated to remove all windows related garbages.
- Also, Included files (with wildcards) list is generat
	- C:\Users\:\Documents\\*;C:\Users\:\Pictures\\*;C:\Users\:\Music\\*;C:\Users \:\Videos\\*;C:\Users\:\Desktop\\*
		- NOTE: : character is special UrBackup wildard character which matches every character except the path separator  $($  or  $\mathcal{N}$ .
		- **ATTENTION**: If inlcusion list is not empty **ONLY** files matching inclusion list are backedup! All not listed are excluded from backup.
			- To add new folder to backup you have to add it in two places:
				- Default directories to backup, e.g: C:\Users;D:\Projects
				- Included files (with wildcards), e.g: D:\Projects\\*;C:\Users\:\Documents\\*;C:\Users\:\…

From: <https://niziak.spox.org/wiki/> - **niziak.spox.org**

Permanent link: **<https://niziak.spox.org/wiki/sw:urbackup>**

Last update: **2023/06/19 16:30**

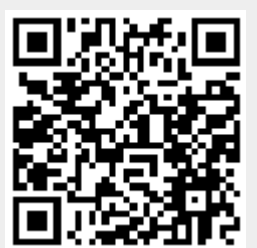